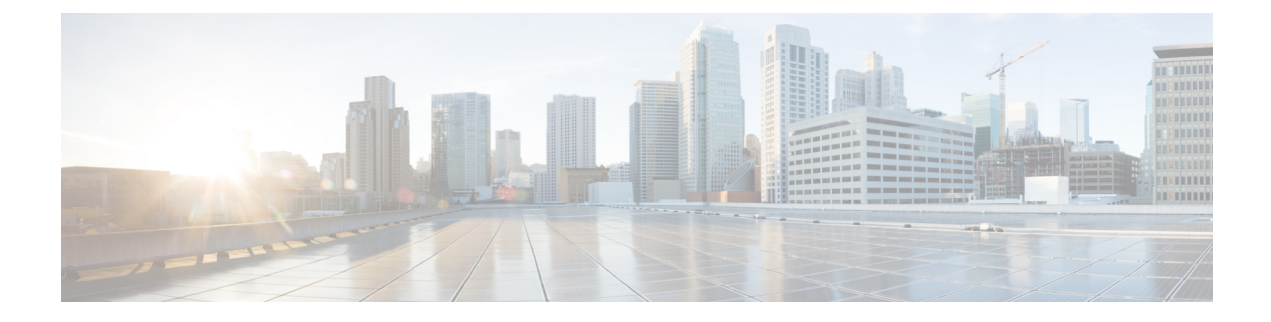

## **Timers**

- [Information](#page-0-0) about Wireless Timers, on page 1
- [Configuring](#page-0-1) Wireless Timers (GUI), on page 1
- [Configuring](#page-0-2) Wireless Timers (CLI), on page 1

# <span id="page-0-0"></span>**Information about Wireless Timers**

This feature allows you to set the authentication timeout duration for the client's first attempt to associate with the controller. Once the client is authenticated, the controller uses the default 10-seconds timeout duration.

## <span id="page-0-1"></span>**Configuring Wireless Timers (GUI)**

#### **Procedure**

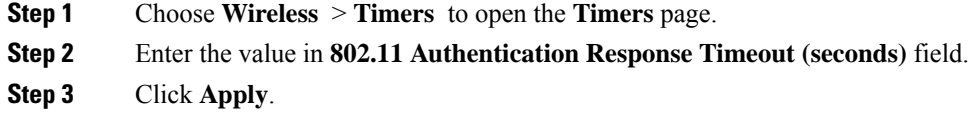

## <span id="page-0-2"></span>**Configuring Wireless Timers (CLI)**

### **Procedure**

• Configure the 802.11 authentication response timeout by entering this command:

**config advanced timers auth-timeout** *seconds*

The default value is 10 seconds.

I

**2**